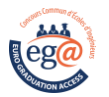

#### **1. Informations concernant l'épreuve**

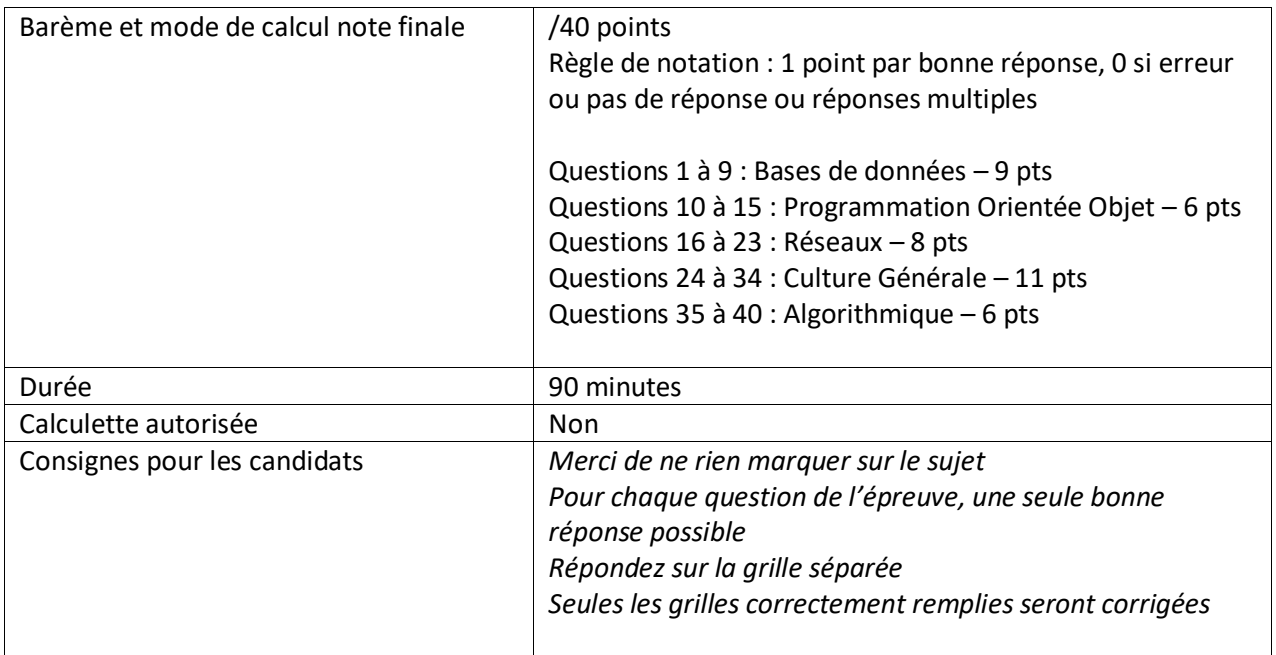

#### **2. Enoncé de l'épreuve**

#### 1. Qu'est-ce qu'une requête dans une base de données relationnelle ?

- A. Une commande pour récupérer des données spécifiques dans une ou plusieurs tables.
- B. Un outil pour gérer les utilisateurs et les permissions dans la base de données.
- C. Une méthode pour trier les enregistrements dans une table.
- D. Un champ qui contient des informations supplémentaires sur l'enregistrement.

### 2. Quelle forme normale assure que « tout attribut non clé dépend de manière unique d'un attribut clé » ?

- A. La première forme normale (1FN)
- B. La deuxième forme normale (2FN)
- C. La troisième forme normale (3FN)
- D. La quatrième forme normale (4FN)

#### 3. Quelle est la commande SQL pour récupérer toutes les données d'une table

- A. SELECT \*
- B. SELECT ALL
- C. SELECT DATA
- D. SELECT FROM

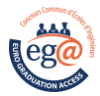

- A. SORT ASC
- B. ORDER BY ASC
- C. ARRANGE ASC
- D. ASCEND

# 5. Quelle est la commande SQL pour supprimer une table ?

- A. DELETE TABLE
- B. DROP TABLE
- C. REMOVE TABLE
- D. ERASE TABLE

# 6. Qu'est-ce qu'une clé étrangère dans une base de données relationnelle ?

- A. Un champ unique qui identifie chaque enregistrement dans une table.
- B. Un champ qui permet de faire des jointures entre les tables.
- C. Un champ qui peut être nul ou vide.
- D. Un champ qui contient des informations supplémentaires sur l'enregistrement

# 7. Qu'est-ce qu'une clé primaire dans une base de données relationnelle ?

- A. Un champ unique qui identifie chaque enregistrement dans une table.
- B. Un champ qui permet de faire des jointures entre les tables.
- C. Un champ qui peut être nul ou vide.
- D. Un champ qui contient des informations supplémentaires sur l'enregistrement.

# 8. Qu'est-ce que la normalisation en bases de données relationnelles ?

- A. Une technique permettant de réduire la redondance et les anomalies dans une base de données.
- B. Une méthode pour trier les enregistrements dans une table.
- C. Une fonctionnalité qui permet de créer des rapports à partir des données de la base de données.
- D. Un outil pour protéger les données de la base contre les accès non autorisés

# 9. Quelle est la commande SQL pour compter le nombre de lignes dans une table nommée "clients"

- A. COUNT \* FROM clients;
- B. COUNT ALL clients;
- C. SELECT COUNT() FROM clients;
- D. SELECT COUNT FROM clients;

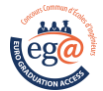

29

35

37 }

30 f1.print(); 31 cout << " + "; 32 f2.print(); 33 cout  $<<$  " = "; 34 sum.print();

36 return 0;

```
Soit le programme suivant, écrit en langage C++ :
1 #include <iostream>
2 using namespace std;
3
4 class Fraction {
5 private:
6 int numerator, denominator;
7
8 public:
9 Fraction(int n, int d) {
10 numerator = n;
11 denominator = d;
12 }
13
14 void print() {
15 cout << numerator << "/" << denominator;
16 }
17
18 Fraction add(Fraction f) {
19 int n = numerator * f.denominator + f.numerator *
denominator;
20 int d = denominator * f.denominator;
21 return Fraction(n, d);
22 }
23 };
24
25 int main() {
26 Fraction f1(1, 2);
27 Fraction f2(3, 4);
28 Fraction sum = f1.add(f2);
```
L'énoncé suivant concerne les questions 10, 11, 12, 13, 14 et 15

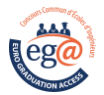

# 10. Les variables numerator et denominator (ligne 6) peuvent-elles être utilisées depuis le main ( ) ?

- A. Oui
- B. Non

# 11. La méthode codée de la ligne 9 à la ligne 12 est :

- A. Le constructeur
- B. Le destructeur
- C. Une méthode virtuelle
- D. Un héritage

# 12. Quel est le type des valeurs f1 et f2 utilisées dans la fonction **main()** ?

- A. Fraction
- B. int
- C. bool
- D. print

# 13. Quel est le type de retour de la fonction **add()** , codée de la ligne 18 à la ligne 22 ?

- A. Fraction
- B. int
- C. bool
- D. print

### 14. A la ligne 28, on remplace la valeur **f2** par **f1**.

- A. Vrai
- B. Faux

### 15. La méthode **Fraction()** (ligne 9) peut être appelée dans n'importe quelle classe.

- A. Vrai
- B. Faux

### 16. Qu'est-ce qu'Ethernet ?

- A. Une norme de câblage pour les connexions de ligne téléphonique
- B. Une technologie de communication sans fil
- C. Un protocole de réseau local (LAN) câblé
- D. Un protocole de réseau étendu (WAN)

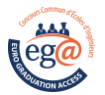

# 17. Parmi les adresses suivantes, laquelle n'est pas privée ?

- A. 192.168.55.110
- B. 192.168.15.10
- C. 10.1.1.10
- D. 5.255.255.10

# 18. Quelle est la différence entre un réseau local (LAN) et un réseau étendu (WAN) ?

- A. Un LAN couvre une zone géographique plus grande qu'un WAN.
- B. Un WAN relie des ordinateurs à un seul emplacement géographique, tandis qu'un LAN relie des ordinateurs dans des emplacements différents.
- C. Un LAN est un réseau privé, tandis qu'un WAN est un réseau public.
- D. Un WAN couvre une zone géographique plus grande qu'un LAN

# 19. Quel est le rôle d'une adresse IP dans un réseau ?

- A. Elle identifie l'emplacement physique d'un ordinateur sur le réseau.
- B. Elle identifie le fabricant du périphérique réseau.
- C. Elle indique la vitesse de transmission de données du périphérique réseau.
- D. Elle fournit des informations de sécurité pour le réseau

# 20. Qu'est-ce qu'une adresse MAC ?

- A. Une adresse IP unique pour chaque ordinateur
- B. Une adresse physique unique pour chaque périphérique réseau
- C. Une adresse e-mail utilisée pour les communications réseau
- D. Une adresse Web pour les sites de réseau social

# 21. Quel est le rôle d'un serveur DHCP dans un réseau?

- A. Il attribue des adresses IP aux ordinateurs connectés au réseau
- B. Il stocke des fichiers pour les clients du réseau
- C. Il fournit des informations de sécurité pour le réseau
- D. Il relie des périphériques d'entrée/sortie (E/S) à un ordinateur

# 22. À quelle classe appartient l'adresse IP 201.257.20.99 ?

- A. Classe A
- B. Classe B
- C. Classe C
- D. Aucune

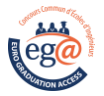

# 23. Quel protocole fait une retransmission des paquets perdus?

- A. UDP
- B. TCP
- C. ICMP
- D. POP3

### 24. Parmi les propositions suivantes, laquelle désigne un langage de programmation ?

- A. MYSQL
- B. Python
- C. CENTOS
- D. Merise

# 25. Parmi les propositions suivantes, laquelle désigne un système d'exploitation ?

- A. Oracle
- B. CentOS
- C. CISCO
- D. Active Directory

# 26. Qu'est-ce qu'un "cookie"?

- A. Un logiciel malveillant
- B. Un fichier stocké sur le disque dur d'un utilisateur
- C. Un type de virus informatique
- D. Un logiciel de suppression de virus

### 27. Sous quel format sont stockées les informations dans la mémoire d'un ordinateur ?

- A. En binaire
- B. En octal
- C. En décimal
- D. En ternaire

### 28. Qu'est-ce qu'un "firewall" ?

- A. Un logiciel antivirus
- B. Un logiciel de sauvegarde
- C. Un dispositif de sécurité réseau
- D. Un logiciel de suppression de log

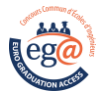

# 29. Qu'est-ce qu'un "bug"?

- A. Un dispositif de sécurité réseau
- B. Un problème dans un programme informatique
- C. Un virus informatique
- D. Un logiciel de sauvegarde

### 30. Quelle est la différence entre un bit et un octet ?

- A. Un bit est plus petit qu'un octet
- B. Un octet est plus petit qu'un bit
- C. Un bit représente une valeur booléenne, un octet représente une valeur numérique
- D. Un octet représente une valeur booléenne, un bit représente une valeur numérique

# 31. Quelle est la différence entre un site web statique et un site web dynamique ?

- A. Un site web statique est interactif, un site web dynamique ne l'est pas
- B. Un site web statique est plus lent qu'un site web dynamique
- C. Un site web dynamique est plus facile à créer qu'un site web statique
- D. Un site web statique est composé de pages HTML fixes, un site web dynamique utilise des scripts pour générer des pages personnalisées

# 32. Quel est le nom du langage de balisage utilisé pour créer des pages web?

- A. XML
- B. HTML
- C. YAML
- D. HTPP

### 33. Qu'est-ce qu'un "chatbot" ?

- A. Un logiciel de suppression de log
- B. Un dispositif de sécurité réseau
- C. Un type de virus informatique
- D. Un programme informatique capable de communiquer avec les utilisateurs via une interface de conversation

### 34. Quelle est la différence entre un logiciel et un matériel ?

- A. Le logiciel est physique, le matériel est virtuel
- B. Le logiciel est une instruction, le matériel est un outil physique
- C. Le logiciel est plus cher que le matériel
- D. Le logiciel est plus durable que le matériel

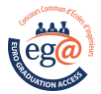

### 35. Qu'est-ce qu'une boucle for ?

- A. Une boucle qui s'exécute tant qu'une condition est vraie
- B. Une boucle qui s'exécute un nombre fixe de fois
- C. Une boucle qui s'exécute au moins une fois
- D. Une boucle qui s'exécute tant qu'une condition est fausse

#### 36. Qu'est-ce qu'un algorithme ?

- A. Un langage de programmation
- B. Un outil de conception de bases de données
- C. Une série d'étapes permettant de résoudre un problème
- D. Un type de système d'exploitation

### 37. Qu'est-ce qu'une file d'attente ?

- A. Une structure de données où le premier élément ajouté est le premier à être supprimé (LIFO)
- B. Une structure de données où le dernier élément ajouté est le premier à être supprimé (FIFO)
- C. Une structure de données permettant d'associer une clé à une valeur
- D. Une structure de données permettant de stocker des éléments de même type

### 38. Quelle est la différence entre une boucle "while" et une boucle "for" ?

- A. "while" peut être utilisé pour les boucles infinies, tandis que "for" ne le peut pas.
- B. "while" est plus rapide que "for"
- C. "for" est utilisé pour les boucles imbriquées
- D. "for" est mieux utilisé pour les boucles avec un nombre connu d'itérations, tandis que "while" est mieux utilisé pour les boucles avec un nombre inconnu d'itérations.

# 39. Comment appelle-t-on une variable qui est déclarée à l'intérieur d'une boucle et qui n'est pas accessible en dehors de la boucle ?

- A. Locale
- B. Globale
- C. Statique
- D. Dynamique

#### 40. Qu'est-ce qu'un "if-else" ?

- A. Un opérateur qui permet de faire une comparaison entre deux valeurs.
- B. Une boucle qui permet de répéter un bloc de code jusqu'à ce qu'une condition soit remplie.
- C. Une structure de contrôle de décision qui permet d'exécuter un bloc de code si une condition est remplie, et un autre bloc de code si elle ne l'est pas.
- D. Une fonction qui permet de trier une liste en ordre croissant ou décroissant

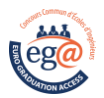

#### **3. Feuille de réponses**

Les réponses aux questions sont à donner exclusivement sur cette feuille : les réponses données sur les feuilles précédentes ne seront pas prises en compte.

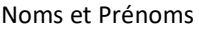

…………………………………………………………….. ……………………………………………………………..

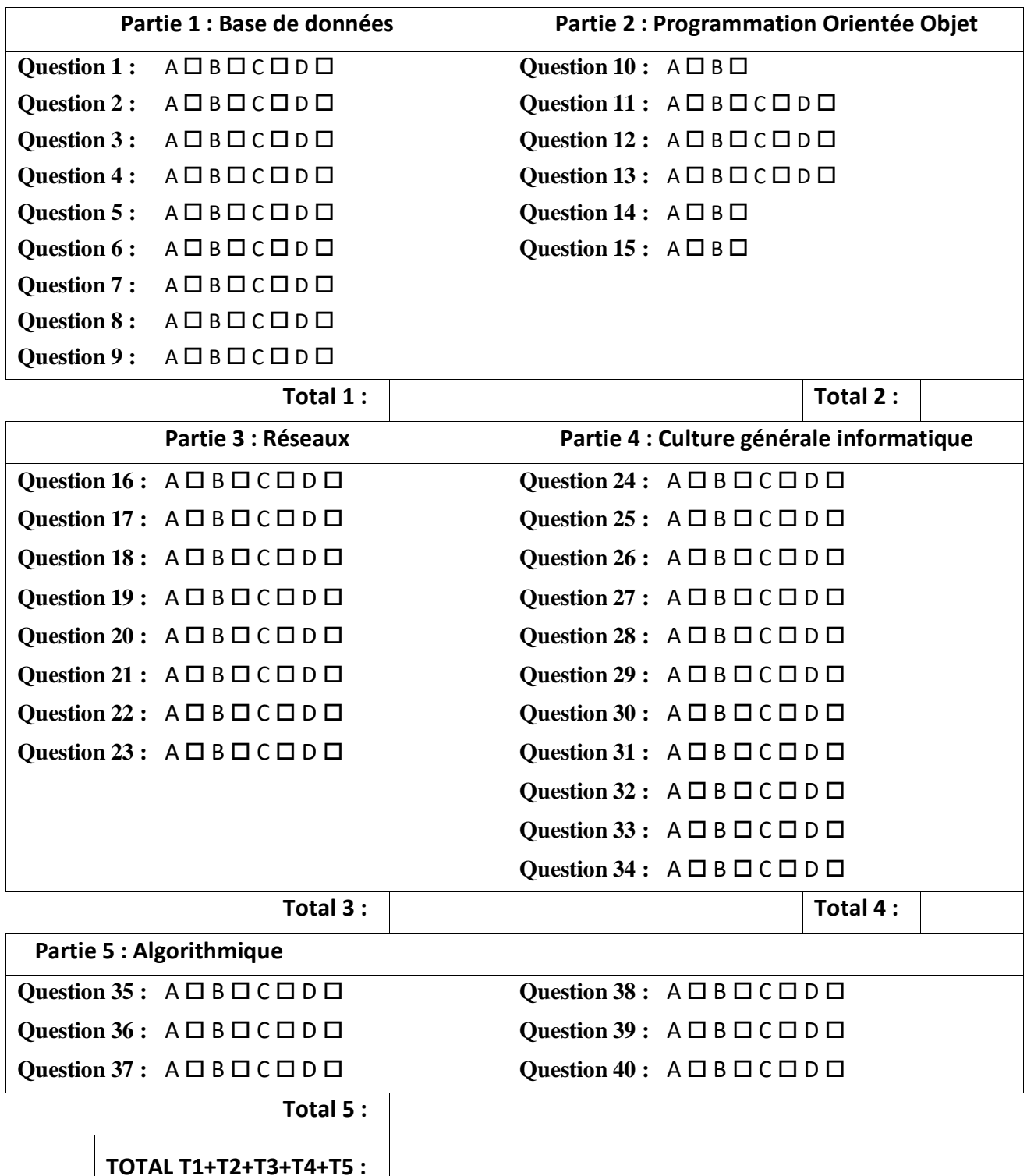